# UCG102 GUITAR LINK UCG102

# **Manual de instruções**

Versão 1.0 outubro 2006

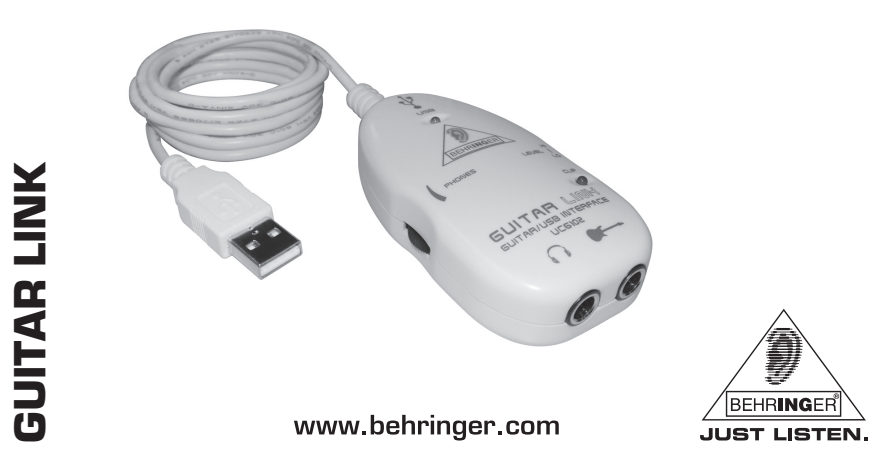

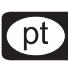

# **INSTRUÇÕES DE SEGURANÇA IMPORTANTES**

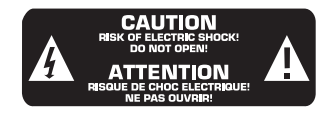

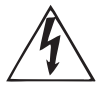

Este símbolo, onde quer que se encontre, alerta-o para a existência de tensão perigosa não isolada no interior do invólucro - tensão que poderá ser suficiente para constituir risco de choque.

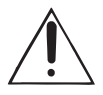

Este símbolo, onde quer que o encontre, alerta-o para a leitura das instruções de manuseamento que acompanham o equipamento. Por favor leia o manual de instruções.

#### **ADVERTÊNCIA:**

De forma a diminuir o risco de choque eléctrico, não remover a cobertura (ou a secção de trás). Não existem peças substituíveis por parte do utilizador no seu interior. Para esse efeito ecorrer a um técnico qualificado.

**AVISO:** Para reduzir o risco de incêndios ou choques eléctricos o aparelho não deve ser exposto à chuva nem à humidade. Além disso, não deve ser sujeito a salpicos, nem devem ser colocados em cima do aparelho objectos contendo líquidos, tais como jarras.

- **1) Leia estas instruções.**
- **2) Guarde estas instruções.**
- **3) Preste atenção a todos os avisos.**
- **4) Siga todas as instruções.**
- **5) Não utilize este dispositivo perto de água.**
- **6) Limpe apenas com um pano seco.**

**7) Não instale perto de quaisquer fontes de calor tais como radiadores, bocas de ar quente, fogões de sala ou outros aparelhos (incluindo amplificadores) que produzam calor.**

**8) O aparelho tem de estar sempre conectado à rede eléctrica com o condutor de protecção intacto.**

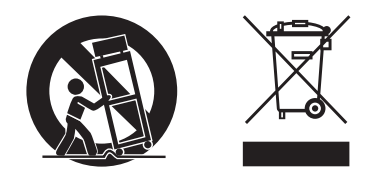

**09) Qualquer tipo de reparação deve ser sempre efectuado por pessoal qualificado. É necessária uma reparação sempre que a unidade tiver sido de alguma forma danificada, como por exemplo: no caso do cabo de alimentação ou ficha se encontrarem danificados; na eventualidade de líquido ter sido derramado ou objectos terem caído para dentro do dispositivo; no caso da unidade ter estado exposta à chuva ou à humidade; se esta não funcionar normalmente, ou se tiver caído.**

**10) ATENÇÃO – estas instruções de operação devem ser utilizadas, em exclusivo, por técnicos de assistência qualificados. Para evitar choques eléctricos não proceda a reparações ou intervenções, que não as indicadas nas instruções de operação, salvo se possuir as qualificações necessárias.**

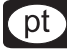

## **INTRUDUCTION**

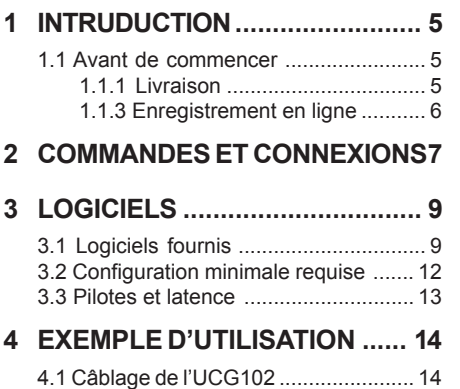

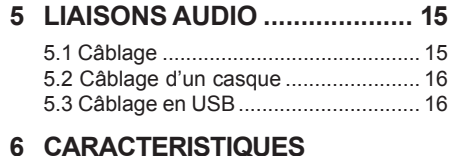

#### **[6 CARACTERISTIQUES](#page-16-0) TECHNIQUES [.......................... 17](#page-16-0)**

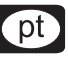

# **1 INTRODUÇÃO**

<span id="page-4-0"></span>Muito obrigado pela confiança que demonstrou em nós ao adquirir a GUITAR LINK UCG102.

O seu computador tornou-se a sua plataforma de trabalho, no qual pode processar os efeitos clássicos, tal como em estúdio ou nos bastidores. Com um computador portátil e a GUITAR LINK UCG102, pode trabalhar a caminho, no comboio ou no hotel.

O UCG102 inclui um software de modelação de primeira classe com amplificadores virtuais e pedais de efeitos. Toque com o seu Mac ou PC, utilizando música em formato MP3, WAV e AIFF.

Também está disponível uma ligação para auscultadores, para que possa desfrutar da sessão com a sua banda preferida sem interrupções, sob o mote "Plug'n Rock".

#### **1.1 Antes de começar**

#### **1.1.1 Conteúdo**

A GUITAR LINK UCG102 foi embalada cuidadosamente de fábrica, para garantir um transporte seguro. No entanto, se a embalagem apresentar danos, verifique o aparelho cuidadosamente em busca de danos externos.

- **Em caso de eventuais danos, NÃO nos devolva o aparelho, mas contacte imediatamente o seu vendedor e a empresa transportadora; caso contrário, pode anular qualquer direito a indemnização.**
- **Por favor, use sempre a embalagem original, para evitar danos no transporte ou no envio.**

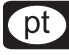

- <span id="page-5-0"></span> **Nunca deixe crianças utilizarem o aparelho ou os materiais de embalagem sem vigilância.**
- **Por favor, elimine todos os materiais de embalagem de forma amiga do ambiente.**

#### **1.1.2 Registo online**

Por favor, após a compra, registe o seu aparelho BEHRINGER, logo possível em www.behringer.com (ou www.behringer.de) usando a Internet e leia com atenção as condições de garantia.

Se o produto BEHRINGER avariar, teremos todo o gosto em repará-lo o mais depressa possível. Por favor, dirija-se directamente ao revendedor BEHRINGER onde comprou o aparelho. Se o revendedor BEHRINGER não se localizar nas proximidades, poder-se-á dirigir também directamente às nossas representações. Na embalagem original encontra-se uma lista com os endereços de contacto das representações BEHRINGER (Global Contact Information/ European Contact Information).

Se não constar um endereço de contacto para o seu país, entre em contacto com o distribuidor mais próximo. Na área de assistência da nossa página www.behringer.com encontrará os respectivos endereços de contacto.

Se o aparelho estiver registado nos nossos serviços com a data de compra, torna-se mais fácil o tratamento em caso de utilização da garantia.

Muito obrigado pela colaboração!

## **2 COMPONENTES E LIGAÇÕES**

<span id="page-6-0"></span>Pode ligar o UCG102 directamente a um amplificador através da ligação de jaque e ao seu PC ou Mac, utilizando a ligação USB. A ligação USB fornece energia ao UCG102.

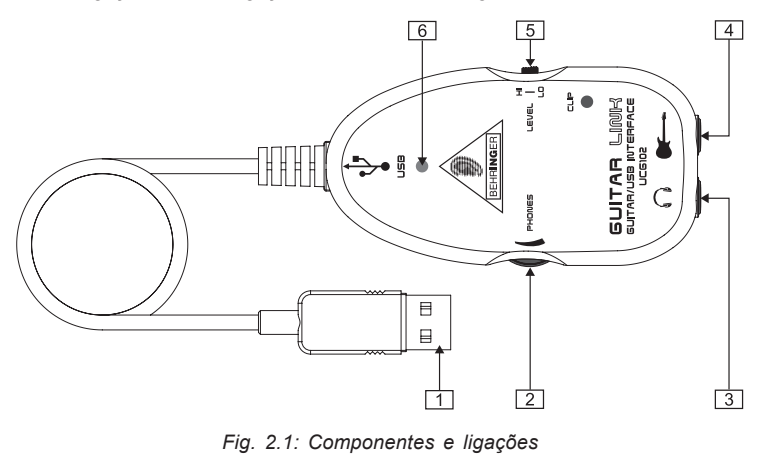

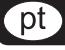

- Com a ligação *USB*, pode ligar a guitarra através do conector USB ao computador. O LED azul  $( 6 )$  de controlo indica que a ligação ao computador foi estabelecida.
- Com o regulador *PHONES*, ajusta-se o volume de som da saída dos auscultadores. Gire o regulador completamente para a esquerda antes de ligar os auscultadores para evitar danos causados por um volume de som demasiado alto.
- $\boxed{3}$  Pode ligar  $\bigcap$ -uns auscultadores normais com uma ficha jack de 6,3 mm.
- **Advertimos que um elevado volume de som pode prejudicar os ouvidos e/ou danificar os auscultadores ou as colunas. Por favor, rode o regulador de PHONES para a esquerda, antes de ligar o aparelho. Observe sempre uma intensidade sonora razoável.**

O jaque indicado com *INPUT* é a entrada de tomada jaque de 6,3 mm do UCG102, na qual você pode ligar a sua guitarra. Para isso, utilize um cabo de jaque mono de 6,3 mm que se encontra nas casa de comércio (não no mercado de materiais de construção, mas em casas especializadas em música).

- Pode modificar o sinal da guitarra com o  $\sqrt{5}$ interruptor *LEVEL*. Com altos níveis de sinal, acende-se a luz vermelha do LED CLIP (acima do logótipo BEHRINGER) e, neste caso, deve-se comutar o interruptor LEVEL para LOW.
- O *LED* azul indica o estado da ligação USB.  $\sqrt{6}$

## **3 SOFTWARE**

#### **3.1 Software fornecido**

<span id="page-8-0"></span>O UCG102 é entregue com um pacote completo de software, o qual pode utilizar directamente. O pacote de software compreende:

- V "Guitar Combos BEHRINGER Edition" da Native Instruments - 3 combos diferentes (PC/Mac)
- Kristal Audio Engine (PC)
- Audacity (PC/Mac)
- driver BEHRINGER USB ÁUDIO (PC)

Desfrute do acesso directo ao fantástico "Guitar Combos" da Native Instruments, que se encontra juntamente com as respectivas instruções de instalação e utilização, no CD fornecido.

A série "GUITAR COMBOS" da Native Instruments oferece um som excepcional, a máxima eficiência e um toque perfeito.

#### **Combos clássico**

Os GUITAR COMBOS emulam de forma perfeita três combos clássicos. Para tal, é utilizada a mesma tecnologia excepcional, que já se tinha distinguido com o GUITAR RIG. Os tão apreciados Combos emulados dispõem de um carácter completamente autêntico, quente e dinâmico, produzindo o mais puro dos sons. As diferentes predefinições são apenas uma pequena amostra de toda a formidável oferta deste amplificador clássico.

#### **Um som profissional**

GUITAR COMBOS baseia-se na mesma tecnologia de modelação do sistema GUITAR RIG, para uma qualidade de som excepcional. Os GUITAR COMBOS são a solução perfeita para os músicos que têm pouca ou nenhuma experiência com software profissional para música. Assim, tudo o que precisa para obter um som com a qualidade de produção de um estúdio profissional é um computador, uma placa de som, uma guitarra e estes Combos!

⊺ot ⊺

#### **O espectro completo**

GUITAR COMBO I (AC Box Combo) é um modelo popular que revolucionou a música Pop britânica. Do suave ao distorcido - este Combo possui um inspirador carácter único. GUITAR COMBO II (Twang Combo) é o epítome do som do blues Clean & Crunchy. Há várias décadas que o seu som quente e inconfundível dá o seu contributo a inúmeros hits. Baseado nos famosos amplificadores de válvulas, imortalizados pelas lendas da guitarra do início do fim dos Anos 60 e início dos Anos 70, é o GUITAR COMBO III (Plexi Combo), sinónimo do som de Rock. O seu som marcante e individual consegue ser, ao mesmo tempo, quente e duro.

#### **Características**

- $\triangle$  Baseia-se nos amplificadores, caixas e efeitos premiados do sistema GUITAR RIG
- Três Combos ímpares, cada um com som e design específico
	- Pronto a utilizar de forma intuitiva e genial
	- Qualidade de som e desempenho notável e profissional
- ▲ Cada Combo possui sintonizador, Noise Gate e Limiter
- ▲ Diferentes efeitos de pré-amplificação e pósamplificação para cada Combo
- **A** "Tapedeck" integrado para a reprodução de ficheiros áudio, e um metrónomo
- **A** Inclui predefinições, bem como a possibilidade de memorizar predefinições adicionais
- A MIDI totalmente controlável (e similar, através da cómoda função MIDI Learn)

Após a instalação do software, passa a dispor de 3 simulações diferentes de amplificação durante 30 dias, para testar. Depois, tem de se decidir por um desses amplificadores e registá-lo na página especial NI-Behringer, em

#### **www.native-instruments.com/comboshop.info.**

Aí, encontra uma apresentação geral, com uma pequena descrição dos 3 Combos disponíveis. Além disso, são indicados os passos necessários para a compra, bem como para a troca do seu cupão, na parte superior do site (ver fig. 3.1). Se tiver escolhido, por exemplo, o Combo I, clique

<span id="page-10-0"></span>em "Encomendar GUITAR COMBO I" e siga as indicações da loja online da NI-BEHRINGER ou do chamado "carrinho de compras".

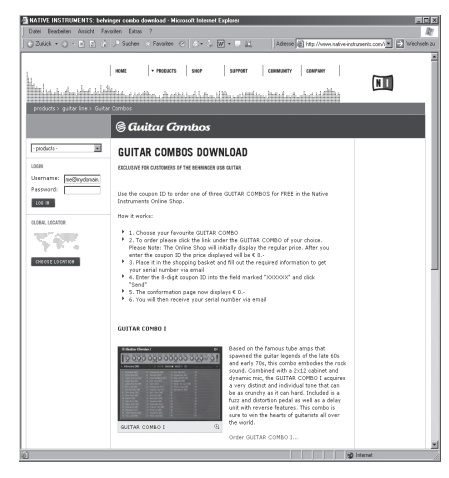

*Fig. 3.1: Página inicial da loja NI-BEHRINGER*

A figura 3.2. apresenta o segundo passo, "2. Pormenores do Produto" da loja NI-BEHRINGER; a partir daí, já não são necessários mais passos para a compra.

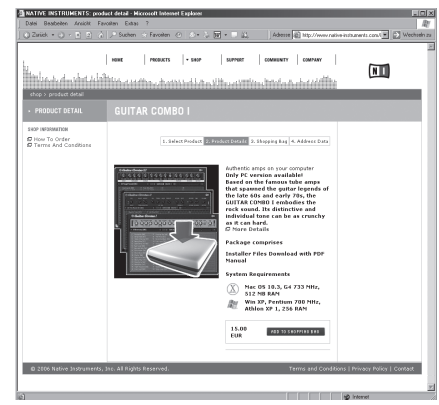

*Fig. 3.2: Ponto do menu "2. Pormenores do Produto" na loja NI-BEHRINGER*

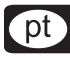

#### **3.2 Requisitos do sistema**

<span id="page-11-0"></span>Para ligar a GUITAR LINK UCG102 a um computador, é necessário uma porta USB livre.

- **O UCG102 é compatível com as plataformas PC e Mac. Assim, não é necessária qualquer instalação ou controlador para o funcionamento correcto da sua UCG102. Basta ligar a UCG102 a uma porta USB livre para que a guitarra seja reconhecida como um aparelho áudio USB comum.**
- **Se desejar utilizar as aplicações do controlador e do software fornecidos, por favor observe os requisitos do sistema do respectivo fabricante.**

Se desejar utilizar a guitarra para aplicações em tempo real no PC, por exemplo, para utilização ou aplicação dos Combos da Native Instruments, fornecidos com a guitarra, recomendamos **imperativamente** a instalação do controlador áudio USB fornecido, para garantir a latência mais reduzida possível (ver cap. 3.3).

Para utilizar o software fornecido, o seu computador deve possuir os seguintes requisitos mínimos:

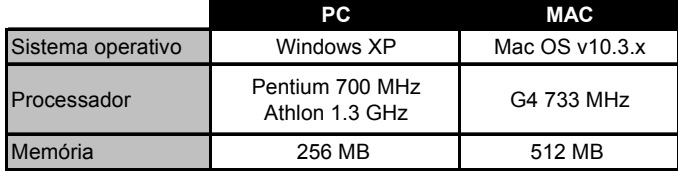

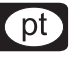

#### **3.3 Controlador e latência**

Um controlador é uma interface, que garante a comunicação entre software (aplicação áudio) e hardware (o seu UCG102). Para a plataforma PC, foram criados nos últimos anos diferentes modelos de controladores para placas áudio. Alguns destes controladores não podem ser utilizados para uma aplicação simultânea de gravação/reprodução ou para trabalhar com plugins de software, porque não oferecem o desempenho profissional completo das placas áudio e causam um grande tempo de atraso. A este tempo de atraso chamamos latência.

Nas aplicações standard para Windows, não precisa de perder tempo a pensar em qual controlador do sistema operativo vai utilizar. Basta ir ao "Painel de controlo" e seleccionar o dispositivo de reprodução correcto.

Se produzir ou gravar música com base num computador, e a desejar trabalhar com um software áudio especial, como Cubase, Live, Logic, Tracktion ou outro, deve certificar-se impreterivelmente de que o controlador ASIO está seleccionado. Este modelo de controlador suporta todas as funções do seu hardware e oferece o melhor desempenho. Com o "USB Áudio Driver", fornecemos um dos mais rápidos controladores ASIO de sempre.

Geralmente, encontra a selecção de controlador para as entradas e saídas de hardware do computador nas predefinições padrão do software utilizado. Se necessário, verifique na documentação do seu software. No painel de controlo, regule uma latência baixa para o controlador. Quanto menor o valor, melhor. Para regular, o valor de latência é aumentado passo a passo.

Com a plataforma Mac é ainda mais simples. Para o sistema operativo Mac OS X, só existe um modelo de controlador, o CoreAudio. Aqui, nem sequer tem de pensar qual vai ser o controlador a seleccionar.

# **4 EXEMPLO DE APLICAÇÃO**

<span id="page-13-0"></span>Pode ligá-la directamente ao seu computador para gravar, improvisar uma reprodução ou reproduzir directamente através do amplificador de modelação e dos pedais de efeitos. Com a UCG102, pode dominar tudo ao primeiro toque. Basta ligar e rockar.

#### **4.1 Utilização da UCG102**

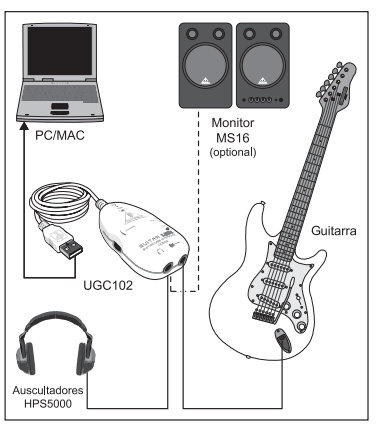

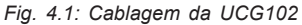

Ligue a UCG102 com o cabo USB fornecido ao computador. A ligação USB apresenta a mesma ligação eléctrica do módulo USB na UCG102. O LED azul por baixo da ligação USB  $(\sqrt{6})$ acende-se e o sistema indica que foi ligado um aparelho áudio USB.

Ligue uns auscultadores com a ligação PHONES da GUITAR LINK 102, que se encontra directamente acima da ligação USB. Se já não desejar tocar com os auscultadores, também pode ligar umas colunas ao conector PHONES - as colunas BEHRINGER MONITOR SPEAKERS MS16, MS20, MS40, B2030A ou B2031A são a opção ideal.

′ pt

# **5 LIGAÇÕES ÁUDIO**

<span id="page-14-0"></span>Através da interface USB integrada, transforma o seu computador num avançado estúdio de gravação. Quer ensaie em estúdio ou em casa, as ligações áudio utilizadas permanecem sempre as mesmas:

### **5.1 Cablagem**

Para ligar o UCG102 a outros aparelhos áudio, é necessário um cabo jaque comum.

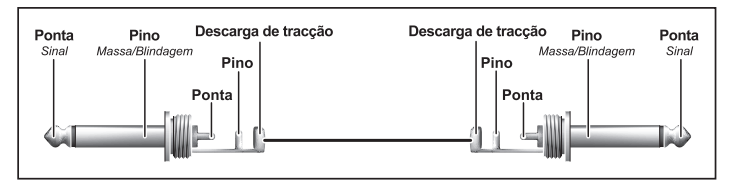

*Fig. 5.1: A instalação de um cabo mono jaque*

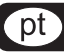

#### <span id="page-15-0"></span>**5.2 Ligação para auscultadores**

O UCG102 possui uma ligação para auscultadores. Pode ligar aqui quaisquer auscultadores estéreo normais com ficha de jaque estéreo de 6,3 mm

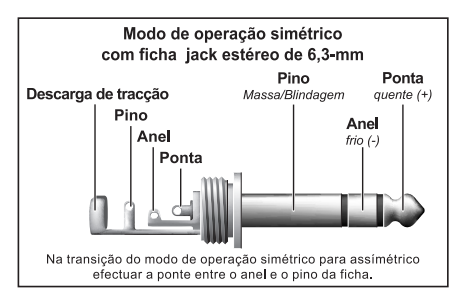

*Fig. 5.2: jaque estéreo de 6,3 mm*

#### **5.3 Cabo USB**

A UCG102 dispõe de uma ligação USB para todos os terminais USB adequados, por exemplo, um computador portátil. Para tal, basta ligar um este cabo USB disponível no mercado.

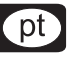

## **6 DADOS TÉCNICOS**

<span id="page-16-0"></span>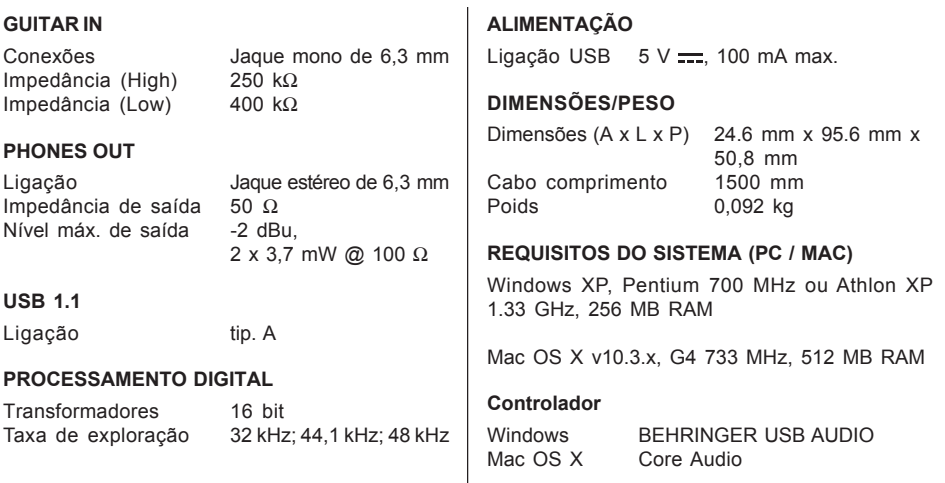

pt

A firma BEHRINGER preocupa-se constantemente em assegurar os mais altos níveis de qualidade. Procede-se às alterações necessárias sem aviso prévio. Os dados técnicos e a aparência do aparelho podem, portanto, diferir dos dados ou figuras apresentados.

Reservado o direito de alterações técnicas e alterações na aparência do produto. Todas as indicações estão em conformidade com o estado atual existente quando da impressão. Mac é uma marca registrada de Apple Computer Inc., registrada nos Estados Unidos e outros países. Windows é uma marca registrada de Microsoft Corporation, registrada nos Estados Unidos e outros países. Os nomes de outras empresas, instituições ou publicações aqui representados ou mencionados e os seus respectivos logotipos são marcas de fábrica registradas dos seus respectivos proprietários. A sua utilização não representa, de forma alguma, uma pretensão da respectiva marca de fábrica ou a existência de uma relação entre os proprietários da marca de fábrica e a BEHRINGER. A BEHRINGER não se responsabiliza pela exatidão e integridade das descrições, ilustrações e indicações contidas. As cores e especificações apresentadas podem apresentar ligeiras diferenças em relação ao produto. Os produtos BEHRINGER são vendidos exclusivamente através de nossos distribuidores autorizados. Distribuidores e comerciantes não atuam como representantes BEHRINGER e não possuem autorização para vincular a BEHRINGER em nenhuma declaração ou compromisso explícito ou implícito. Este manual de Instruções está protegido por direitos de autor. Qualquer reprodução ou reimpressão, mesmo de excertos, e qualquer reprodução das ilustrações, mesmo de forma alterada, são permitidas apenas com a autorização por escrito da empresa BEHRINGER International GmbH. BEHRINGER® é uma marca de fábrica registada.

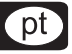

TODOS OS DIREITOS RESERVADOS. © 2006 BEHRINGER International GmbH. BEHRINGER International GmbH, Hanns-Martin-Schleyer-Str. 36-38, 47877 Willich-Münchheide II, Alemanha. Tel. +49 2154 9206 0, Fax +49 2154 9206 4903